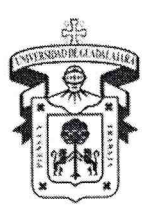

CONSEIO GENERAL UNIVERSITARIO

## Comisión Permanente de Hacienda Desarrollo a distancia, de la sesión ordinaria, virtual y sincrónica Lunes 06 de septiembre de 2021 a las 09:30 hrs. Sala virtual que se habilitará para estos efectos, en el medio electrónico denominado Zoom

## Relatoría

### Integrantes:

Dr. Héctor Raúl Solís Gadea, En representación del Presidente de la Comisión Permanente de Hacienda; Dra. Ruth Padilla Muñoz; Mtro. Luis Gustavo Padilla Montes;

C. Francisco Javier Armenta Araiza; y

Mtro. Guillermo Arturo Gómez Mata, Secretario de Actas y Acuerdos de la Comisión.

## Comité Técnico de Apoyo:

C.P. Alfredo Nájar Fuentes, Contralor General; Mtro. Gustavo A. Cárdenas Cutiño, Director de Finanzas; Mtra. María Guadalupe Cid Escobedo, Coordinadora General de Servicios Administrativos e Infraestructura Tecnológica; Mtra. Celina Díaz Michel, Coordinadora General de Recursos Humanos; y Mtro, Juan Carlos Guerrero Fausto, Abogado General.

### Orden del día y Acuerdos

1.

Fecha: 22 de junio de 2021. Oficio: número CUCEA/225/2021-OR

Solicita: Centro Universitario de Ciencias Económico-Administrativas

Asunto: SOLICITUD DE AUTORIZACIÓN DE PRORROGA DE CONTRATO HASTA COMPLETAR EL VOLUMEN DE VENTAS, PARA LA EMPRESA ARCA CONTINENTAL S. DE R.L. DE C.V. El Miro. Luis Gustavo Padilla Montes, Rector del Centro Universitario de Ciencias Económico-Administrativas, turna el diverso número SVDE/0216/2021, signado por el Lic. Andrés López Díaz, Secretario de Vinculación y Desarrollo Empresarial, y el oficio CCEU/402/2021 firmado por el Mtro. Missael Robles Robles, Coordinador del Corporativo de Empresas Universitarias, en los que informa que mediante diversos concursos el Comité General de Compras y Adjudicaciones de la Universidad de Guadalajara, adjudicó a la Empresa Arca Continental S. de R.L. de C.V., la distribución para las siguientes categorías: aqua purificada sin sabor en presentación personal; bebidas gaseosas; bebidas rehidratantes y/o vitaminadas; garrafón de 20 litros; jugos y néctares, y té helado, en los expendios de venta de alimentos ubicados en el interior de las Escuelas Preparatorias y Centros Universitarios aue conforman la Red Universitaria, con vigencia del 1 de febrero de 2020 al 31 de enero de 2021. Acatando las medidas de prevención en salud, se determinó la suspensión de clases presenciales a partir del 17 de marzo de 2020, para alumnos de nivel medio superior y superior, por lo que se solicitó prorrogar la vigencia del contrato. Sin embargo, debido a la misma situación de la pandemia no se solicitó la elaboración de dicho adendum. En virtud de lo anterior y toda vez que la suspensión de clases ha continuado, se solicita se autorice que la vigencia del contrato de distribución se prorrogue hasta completar un volumen de ventas y asimismo, se difieran las fechas de pago de las aportaciones, de conformidad con lo previsto en el oficio de solicitud, según la categoría de que se trate.

Página 1 de 15 Av. Juárez No. 976, Edificio de la Rectoría General, Piso 5, Colonia Centro C.P. 44100. Guadalajara, Jalisco. México. Tel. [52] (33) 3134 2222, Exts. 12428, 12243, 12420 y 12457 Tel. Dir. 3134 2243 www.hcgu.udg.mx

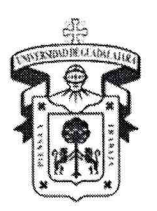

CONSEIO GENERAL UNIVERSITARIO

Fundamento: fracción III, del artículo 88 de la Ley Orgánica de la Universidad de Guadalajara. Artículo 88. El Comité General de Compras y Adjudicaciones, dependerá de la Rectoría General y en su integración se incluirá a miembros de organizaciones representativas del sector empresarial. Su estructura y funciones se definirán reglamentariamente y tendrá las siguientes atribuciones: III. Resolver sobre las adquisiciones, concesiones, prestación de servicios y contratación de obra que realicen las dependencias de la Universidad de Guadalajara, las que serán adjudicadas por medio de licitaciones públicas en los términos de la normatividad aplicable.

El contralor General: Por los razonamientos expuestos en el análisis anterior, y con los elementos que se tienen a la vista está Contraloría General considera que la petición formulada es factible de autorizar por la Comisión de Hacienda, siempre y cuando sea proporcionada para conocimiento, la información relativa a los cuadros descriptivos denominados Anexo I relación de puntos de venta en el interior de la Red universitaria relacionados con el contrato CONS-ESEU-010-2020.

El Director de Finanzas: comunica que, de acuerdo a la información proporcionada por el Centro Universitario, esta Dirección considera que los elementos proporcionados atienden las recomendaciones realizadas con anterioridad, de estimar procedente los miembros de esa Comisión la aprobación a la petición en comento. La Coordinadora General de Servicios Administrativos e Infraestructura Tecnológica: me permito señalar lo que establece la fracción III, del artículo 88 de la Ley Orgánica de la Universidad de Guadalajara, misma que señala lo siguiente: Artículo 88. El Comité General de Compras y Adjudicaciones, dependerá de la Rectoría General y en su integración se incluirá a miembros de organizaciones representativas del sector empresarial. Su estructura y funciones se definirán reglamentariamente y tendrá las siguientes atribuciones: III. Resolver sobre las adquisiciones, concesiones, prestación de servicios y contratación de obra que realicen las dependencias de la Universidad de Guadalajara, las que serán adjudicadas por medio de licitaciones públicas en los términos de la normatividad aplicable. En opinión de esta Coordinación General, se estima viable la petición tomando en cuenta lo antes expuesto y los argumentos vertidos en la justificación que emite el Rector del CUCEA en su petición.

El Abogado General: informa que no existe inconveniente en que se autorice dicha contratación en los términos que disponga la Comisión de Hacienda. Se sugiere que la formalización de la prórroga, se autorice que se lleve a cabo mediante un convenio modificatorio con efectos retroactivos, para lo cual es conveniente el que se indique el plazo máximo en el que deberá quedar cubierto la entrega del volumen de ventas y se indiquen las nuevas fechas de pago.

1.1. ACUERDO. PENDIENTE

Página 2 de 15 Av. Juárez No. 976, Edificio de la Rectoría General, Piso 5, Colonia Centro C.P. 44100. Guadalajara, Jalisco. México. Tel. [52] (33) 3134 2222, Exts. 12428, 12243, 12420 y 12457 Tel. Dir. 3134 2243 www.hcgu.udg.mx

UNIVERSIDAD DE GUADALAJARA CONSEJO GENERAL UNIVERSITARIO

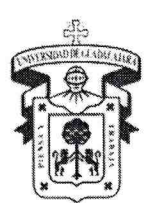

 $2.$ 

Oficio: número CUCEA/226/2021-OR Fecha: 22 de junio de 2021.

Solicita: Centro Universitario de Ciencias Económico-Administrativas

Asunto: SOLICITUD DE AUTORIZACIÓN PARA QUE LA VIGENCIA DEL CONTRATO DE DISTRUBUCIÓN SE PROROGUE CON LA EMPRESA PEPSICO MÉXICO S DE R.L. DE C.V. El Miro. Luis Gustavo Padilla Montes, Rector del Centro Universitario de Ciencias Económico-Administrativas, turna los diversos números SVDE/0217/2021, signado por el Lic. Andrés López Díaz, Secretario de Vinculación y Desarrollo Empresarial y el CCEU/403/2021 firmado por el Mtro. Missael Robles Robles, Coordinador del Corporativo de Empresas Universitarias, en los que informa que, mediante concurso CONS-ESEU-011-2020, el Comité General de Compras y Adjudicaciones de la Universidad de Guadalajara, adjudicó a PepsiCo México S. de R.L. de C.V., la distribución para la categoría de botanas saladas en los expendios de venta de alimentos ubicados en el interior de las Escuelas Preparatorias y Centros Universitarios que conforman la Red Universitaria, con vigencia del 1 de febrero de 2020 al 31 de enero de 2021. Acatando las medidas de prevención en salud, se determinó la suspensión de clases presenciales a partir del 17 de marzo de 2020, para alumnos de nivel medio superior y superior, por lo que se solicitó prorrogar la vigencia del contrato. Sin embargo, debido a la misma situación de la pandemia no se solicitó la elaboración de dicho adendum. En consecuencia y toda vez que únicamente se devengó el mes de febrero de 2020 y la suspensión de clases ha continuado, se solicita se autorice que la vigencia del contrato de distribución se prorrogue por 11 meses, a partir de la fecha de inicio del ciclo escolar 2021B. Asimismo, se informa que el 13 de agosto de 2020 se realizó un pago por la cantidad de \$1'897,000.00 más IVA por concepto de aportación en efectivo, y en la misma fecha se realizó un pago por la cantidad de \$200,000,00 más IVA por concepto de patrocinio al fomento del deporte. Fundamento: fracción III, del artículo 88 de la Ley Orgánica de la Universidad de Guadalajara. Artículo 88. El Comité General de Compras y Adjudicaciones, dependerá de la Rectoría General y en su integración se incluirá a miembros de organizaciones representativas del sector empresarial. Su estructura y funciones se definirán reglamentariamente y tendrá las siguientes atribuciones: III. Resolver sobre las adquisiciones, concesiones, prestación de servicios y contratación de obra que realicen las dependencias de la Universidad de Guadalajara, las que serán adjudicadas por medio de licitaciones públicas en los términos de la normatividad aplicable.

2.1. ACUERDO. PENDIENTE

Página 3 de 15 Av. Juárez No. 976, Edificio de la Rectoría General, Piso 5, Colonia Centro C.P. 44100. Guadalajara, Jalisco. México. Tel. [52] (33) 3134 2222, Exts. 12428, 12243, 12420 y 12457 Tel. Dir. 3134 2243

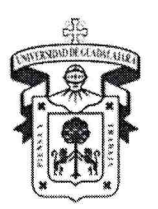

3.

UNIVERSIDAD DE GUADALAJARA

**CONSEIO GENERAL UNIVERSITARIO** 

#### Fecha: 22 de junio de 2021. Oficio: número CUCEA/227/2021-OR

Solicita: Centro Universitario de Ciencias Económico-Administrativas Asunto: SOLICITUD DE AUTORIZACIÓN PARA QUE LA VIGENCIA DEL CONTRATO DE DISTRUBUCIÓN SE PROROGUE CON LA EMPRESA BIMBO, S.A. DE C.V. El Mtro. Luis Gustavo Padilla Montes, Rector del Centro Universitario de Ciencias Económico-Administrativas, turna los diversos números SVDE/0218/2021, signado por el Lic. Andrés López Díaz, Secretario de Vinculación y Desarrollo Empresarial, y el oficio CCEU/404/2021 firmado por el Mtro. Missael Robles Robles, Coordinador del Corporativo de Empresas Universitarias, en los que informa que, mediante concurso CONS-ESEU-002-2020 el Comité General de Compras y Adjudicaciones de la Universidad de Guadalajara, se adjudicó a la Empresa Bimbo, S.A. de C.V., la distribución para la categoría de galletas en los expendios de venta de alimentos ubicados en el interior de las Escuelas Preparatorias y Centros Universitarios que conforman la Red Universitaria, con vigencia del 1 de febrero de 2020 al 31 de enero de 2021. Acatando las medidas de prevención en salud, se determinó la suspensión de clases presenciales a partir del 17 de marzo de 2020, para alumnos de nivel medio superior y superior, por lo que se solicitó prorrogar la vigencia del contrato. Sin embargo, debido a la misma situación de la pandemia no se solicitó la elaboración de dicho adendum. En consecuencia y toda vez que únicamente se devengó el mes de febrero de 2020 y la suspensión de clases ha continuado, se solicita se autorice que la vigencia del contrato de distribución se prorrogue por 11 meses, a partir de la fecha de inicio del ciclo escolar 2021B, y que el pago de la aportación se realice a más tardar el día 10 de septiembre de 2021.

Fundamento: fracción III, del artículo 88 de la Ley Orgánica de la Universidad de Guadalajara. Artículo 88. El Comité General de Compras y Adjudicaciones, dependerá de la Rectoría General y en su integración se incluirá a miembros de organizaciones representativas del sector empresarial. Su estructura y funciones se definirán reglamentariamente y tendrá las siguientes atribuciones: III. Resolver sobre las adquisiciones, concesiones, prestación de servicios y contratación de obra que realicen las dependencias de la Universidad de Guadalajara, las que serán adjudicadas por medio de licitaciones públicas en los términos de la normatividad aplicable.

El contralor General: Por los razonamientos expuestos en el análisis anterior, y con los elementos que se tienen a la vista está Contraloría General considera que la petición formulada es factible de autorizar por la Comisión de Hacienda.

El Director de Finanzas: comunica que, de acuerdo a la información proporcionada por el Centro Universitario, esta Dirección considera que los elementos proporcionados atienden las recomendaciones realizadas con anterioridad, de estimar procedente los miembros de esa Comisión la aprobación a la petición en comento. La Coordinadora General de Servicios Administrativos e Infraestructura Tecnológica: señala lo que establece la fracción III, del artículo 88 de la Ley Orgánica de la Universidad de Guadalajara, misma que señala lo siguiente: Artículo 88. El Comité General de Compras y Adjudicaciones, dependerá de la Rectoría General y en su integración se incluirá a miembros de organizaciones representativas del sector empresarial. Su estructura y funciones se definirán reglamentariamente y tendrá las siguientes atribuciones: III. Resolver sobre las adquisiciones, concesiones, prestación de servicios y contratación de obra que realicen las dependencias de la Universidad de Guadalajara, las que serán adjudicadas por medio de licitaciones públicas en los términos de la normatividad aplicable. En opinión de esta Coordinación General, se estima viable la petición tomando en cuenta lo antes expuesto y los argumentos vertidos en la justificación que emite el Rector del CUCEA en su petición. No obstante lo anterior, la resolución a la presente se deja a consideración de los miembros de la Comisión.

El Abogado General: informa que no existe inconveniente en que se autorice dicha contratación en los términos que disponga la Comisión de Hacienda. Se sugiere que la formalización de la prórroga, se autorice que se lleve a cabo mediante un convenio modificatorio con efectos retroactivos, para estar en posibilidad de considerar el plazo adicional y la forma en que se realizará la aportación.

### 3.1. ACUERDO. PENDIENTE

Página 4 de 15 Av. Juárez No. 976, Edificio de la Rectoría General, Piso 5, Colomía Centro C.P. 44100. Guadalajara, Jalisco. México. Tel. [52] (33) 3134 2222, Exts. 12428, 12243, 12420 y 12457 Tel. Dir. 3134 2243

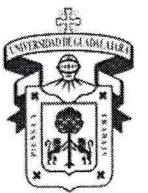

CONSEIO GENERAL UNIVERSITARIO

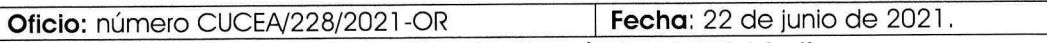

Solicita: Centro Universitario de Ciencias Económico-Administrativas Asunto: SOLICITUD DE AUTORIZACIÓN PARA QUE LA VIGENCIA DEL CONTRATO DE DISTRUBUCIÓN SE PROROGUE CON LA EMPRESA ALIMENTOS SELLO ROJO, S.A. DE C.V. El Mtro. Luis Gustavo Padilla Montes, Rector del Centro Universitario de Ciencias Económico-Administrativas, turna los diversos números SVDE/0219/2021, signado por el Lic. Andrés López Díaz, Secretario de Vinculación y Desarrollo Empresarial, y el oficio CCEU/405/2021 firmado por el Mtro. Missael Robles Robles, Coordinador del Corporativo de Empresas Universitarias, en los que informa que, mediante concurso CONS-ESEU-009-2020 el Comité General de Compras y Adjudicaciones de la Universidad de Guadalajara, se adjudicó a la Empresa Alimentos Sello Rojo, S.A. de C.V., la distribución para la categoría lácteos y derivados en los expendios de venta de alimentos ubicados en el interior de las Escuela Preparatorias y Centros Universitarios que conforman la Red Universitaria, con vigencia del 1 de febrero de 2020 al 31 de enero de 2021. Acatando las medidas de prevención en salud, se determinó la suspensión de clases presenciales a partir del 17 de marzo de 2020, para alumnos de nivel medio superior y superior, por lo que se solicitó prorrogar la vigencia del contrato. Sin embargo, debido a la misma situación de la pandemia no se solicitó la elaboración de dicho adendum. En consecuencia y toda vez que únicamente se devengó el mes de febrero de 2020 y la suspensión de clases ha continuado, se solicita se autorice que la vigencia del contrato de distribución se prorrogue por 11 meses, a partir de la fecha de inicio del ciclo escolar 2021B, y que el pago de la aportación, se realice en un 50% el día 30 de septiembre de 2021 y el otro 50% el 30 de noviembre de 2021.

Fundamento: fracción III, del artículo 88 de la Ley Orgánica de la Universidad de Guadalajara. Artículo 88. El Comité General de Compras y Adjudicaciones, dependerá de la Rectoría General y en su integración se incluirá a miembros de organizaciones representativas del sector empresarial. Su estructura y funciones se definirán reglamentariamente y tendrá las siguientes atribuciones: III. Resolver sobre las adquisiciones, concesiones, prestación de servicios y contratación de obra que realicen las dependencias de la Universidad de Guadalajara, las que serán adjudicadas por medio de licitaciones públicas en los términos de la normatividad aplicable.

El contralor General: Por los razonamientos expuestos en el análisis anterior, y con los elementos que se tienen a la vista está Contraloría General considera que la petición formulada es factible de autorizar por la Comisión de Hacienda.

El Director de Finanzas: comunicar que, de acuerdo a la información proporcionada por el Centro Universitario, esta Dirección considera que los elementos proporcionados atienden las recomendaciones realizadas con anterioridad, de estimar procedente los miembros de esa Comisión la aprobación a la petición en comento.

La Coordinadora General de Servicios Administrativos e Infraestructura Tecnológica: señala lo que establece la fracción III, del artículo 88 de la Ley Orgánica de la Universidad de Guadalajara, misma que señala lo siguiente: Artículo 88. El Comité General de Compras y Adjudicaciones, dependerá de la Rectoría General y en su integración se incluirá a miembros de organizaciones representativas del sector empresarial. Su estructura y funciones se definirán reglamentariamente y tendrá las siguientes atribuciones: III. Resolver sobre las adquisiciones, concesiones, prestación de servicios y contratación de obra que realicen las dependencias de la Universidad de Guadalajara, las que serán adjudicadas por medio de licitaciones públicas en los términos de la normatividad aplicable. En opinión de esta Coordinación General, se estima viable la petición tomando en cuenta lo antes expuesto y los argumentos vertidos en la justificación que emite el Rector del CUCEA en su petición. No obstante lo anterior, la resolución a la presente se deja a consideración de los miembros de la Comisión.

El Abogado General: informa que no existe inconveniente en que se autorice dicha contratación en los términos que disponga la Comisión de Hacienda. Se sugiere que la formalización de la prórroga, se autorice que se lleve a cabo mediante un convenio modificatorio con efectos retroactivos, para estar en posibilidad de considerar el plazo adicional y la forma en que se realizarán las aportaciones.

4.1. ACUERDO. PENDIENTE

Página 5 de 15 Av. Juárez No. 976, Edificio de la Rectoría General, Piso 5, Colonia Centro C.P. 44100. Guadalajara, Jalisco. México. Tel. [52] (33) 3134 2222, Exts. 12428, 12243, 12420 y 12457 Tel. Dir. 3134 2243

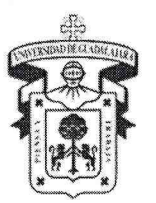

**CONSEIO GENERAL UNIVERSITARIO** 

5

Oficio: número CUCEA/235/2021-OR Fecha: 23 de junio de 2021.

Solicita: Centro Universitario de Ciencias Económico-Administrativas

Asunto: SOLICITUD DE AUTORIZACIÓN PARA QUE LA VIGENCIA DEL CONTRATO DE DISTRUBUCIÓN SE PROROGUE CON LA EMPRESA PRODUCTOS ALIMENTICIOS LA INTEGRAL, S.A. DE C.V. El Mtro. Luis Gustavo Padilla Montes, Rector del Centro Universitario de Ciencias Económico-Administrativas, turna los diversos números, SVDE/0223/2021, signado por el Lic. Andrés López Díaz, Secretario de Vinculación y Desarrollo Empresarial, y el oficio CCEU/418/2021 firmado por el Mtro. Missael Robles Robles, Coordinador del Corporativo de Empresas Universitarias, en los que informa que, mediante concurso CONS-ESEU-001-2020 el Comité General de Compras y Adjudicaciones de la Universidad de Guadalajara, se adjudicó a la Empresa Productos Alimenticios La Integral, S.A. de C.V., la distribución para la categoría de galletas integrales en los expendios de venta de alimentos ubicados en el interior de las Escuela Preparatorias y Centros Universitarios que conforman la Red Universitaria, con vigencia del 1 de febrero de 2020 al 31 de enero de 2021, Acatando las medidas de prevención en salud, se determinó la suspensión de clases presenciales a partir del 17 de marzo de 2020, para alumnos de nivel medio superior y superior, por lo que se solicitó prorrogar la vigencia del contrato. Sin embargo, debido a la misma situación de la pandemia no se solicitó la elaboración de dicho adendum. En consecuencia y toda vez que únicamente se devengó el mes de febrero de 2020 y la suspensión de clases ha continuado, se solicita se autorice que la vigencia del contrato de distribución se prorroque por 11 meses, a partir de la fecha de inicio del ciclo escolar 2021B, y que el pago de la aportación, se realice en cuatro parcialidades de \$101,529.00 (CIENTO UN MIL QUINIENTOS VEINTINUEVE PESOS 00/100 M.N.) a pagar el día último de cada mes. iniciando en septiembre y concluyendo en diciembre de 2021.

Fundamento: fracción III, del artículo 88 de la Ley Orgánica de la Universidad de Guadalajara, Artículo 88. El Comité General de Compras y Adjudicaciones, dependerá de la Rectoría General y en su integración se incluirá a miembros de organizaciones representativas del sector empresarial. Su estructura y funciones se definirán reglamentariamente y tendrá las siguientes atribuciones: III. Resolver sobre las adquisiciones, concesiones, prestación de servicios y contratación de obra que realicen las dependencias de la Universidad de Guadalajara, las que serán adjudicadas por medio de licitaciones públicas en los términos de la normatividad aplicable.

El contralor General: Por los razonamientos expuestos en el análisis anterior, y con los elementos que se tienen a la vista está Contraloría General considera que la petición formulada es factible de autorizar por la Comisión de Hacienda.

El Director de Finanzas: comunicar que, de acuerdo a la información proporcionada por el Centro Universitario, esta Dirección considera que los elementos proporcionados atienden las recomendaciones realizadas con anterioridad, de estimar procedente los miembros de esa Comisión la aprobación a la petición en comento.

La Coordinadora General de Servicios Administrativos e Infraestructura Tecnológica: señala lo que establece la fracción III, del artículo 88 de la Ley Orgánica de la Universidad de Guadalajara, misma que señala lo siguiente: Artículo 88. El Comité General de Compras y Adjudicaciones, dependerá de la Rectoría General y en su integración se incluirá a miembros de organizaciones representativas del sector empresarial. Su estructura y funciones se definirán reglamentariamente y tendrá las siguientes atribuciones: III. Resolver sobre las adquisiciones, concesiones, prestación de servicios y contratación de obra que realicen las dependencias de la Universidad de Guadalajara, las que serán adjudicadas por medio de licitaciones públicas en los términos de la normatividad aplicable. En opinión de esta Coordinación General, se estima viable la petición tomando en cuenta lo antes expuesto y los argumentos vertidos en la justificación que emite el Rector del CUCEA en su petición. No obstante lo anterior, la resolución a la presente se deia a consideración de los miembros de la Comisión.

El Abogado General: informa que no existe inconveniente en que se autorice dicha contratación en los términos que disponga la Comisión de Hacienda. Se sugiere que la formalización de la prórroga, se autorice que se lleve a cabo mediante un convenio modificatorio con efectos retroactivos, para estar en posibilidad, de considerar el plazo adicional y la forma en que se realizarán las aportaciones.

5.1. ACUERDO. PENDIENTE.

Página 6 de 15 Av. Juárez No. 976, Edificio de la Rectoría General, Piso 5, Colonia Centro C.P/44100. Guadalajara, Jalisco. México. Tel. [52] (33) 3134 2222, Exts. 12428, 12243, 12420 y 1242 Tel. Dir. 3134 2243

CONSEIO GENERAL UNIVERSITARIO

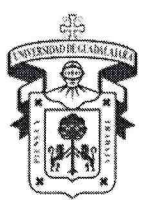

 $\epsilon$ 

#### Oficio: VR/I/726/2021 Fecha: 13 de agosto de 2021

Solicita: Coordinación General Académica y de Innovación Asunto: SOLICITUD DE AUTORIZACIÓN PARA ADJUDICAR DE MANERA DIRECTA A FAVOR DEL CENTRO NACIONAL DE EVALUACIÓN PAR LA EDUCACIÓN SUPERIOR A.C. (CENEVAL). El Dr. Héctor Raúl Solís Gadea, Vicerrector Ejecutivo, turna el diverso número CGAI/DIR/674/2021, del 11 de agosto del presente, del Dr. Carlos Iván Moreno Arellano, Coordinador General Académico y de Innovación, quien solicita la adjudicación directa a favor del Centro Nacional de Evaluación para la Educación Superior. A.C. (CENEVAL) por un monto de \$6'098,148.40 (SEIS MILLONES NOVENTA Y OCHO MIL CIENTO CUARENTA Y OCHO PESOS 00/100 M.N.), para llevar a cabo la aplicación del Examen General para Egreso de la Licenciatura (EGEL), calendario 2021-A. Asimismo, informan que el monto corresponde a la aplicación de 6,645 pruebas, dicho pago se realizaría con recursos del Subsidio Ordinario Estatal 2021, correspondiente al Fondo Institucional Participable número 1.1.4.5 de Evaluación y Acreditación de Programas Educativos,

Fundamento: fracción IV del artículo 27 del Reglamento de Adquisiciones, Arrendamientos y Contratación de Servicios de la Universidad de Guadalajara, IV. Cuando se trate de adjudicaciones cuyos bienes o servicios sean ofrecidas a través de un proveedor único. fracción II del artículo 27 del Reglamento de Adquisiciones, Arrendamientos y Contratación de Servicios de la Universidad de Guadalajara, II. Cuando se trate de adquisiciones o contratación de servicios provenientes de personas físicas o jurídicas, cuvos ofrecimientos presenten condiciones excepcionalmente favorables en garantía, precio y calidad, siempre que sean autorizados por la Comisión Permanente de Hacienda del H. Consejo General Universitario o por las Comisiones de Hacienda de los Consejos de Centro y Sistemas, respecto de su ámbito de competencia

El Contralor General: comenta que una vez analizada la información proporcionada en la solicitud y de la interpretación en lo dispuesto en la norma aludida, respecto del servicio proporcionado por el Centro Nacional de Evaluación para la Educación Superior, A.C. (CENEVAL), considera que no es competencia de la Comisión Permanente de Hacienda la autorización de la solicitud, recomendando se efectúe de conformidad a los procedimientos establecidos para tal efecto en el Reglamento de Adquisiciones, Arrendamiento y Contratación de Servicios de la Universidad de Guadalajara e informando y justificando al Comité General de Compras y Adjudicaciones. Finalmente, considerando que el servicio en cuestión será pagado con el fondo 1.1.4.5 del Subsidio Ordinario Estatal 2021, es oportuno mencionar que se deberá tener especial cuidado en cumplir la normatividad en su conjunto, que regula el ejercicio de los Recursos Estatales.

El Director de Finanzas: comunica que de acuerdo a la información proporcionada por esa dependencia y con fundamento en las fracciones II y IV de artículo 27 del Reglamento de Adquisiciones, Arrendamientos y Contratación de Servicios de la Universidad que señalan: (..) fracción II del artículo 27 del Reglamento de Adquisiciones, Arrendamientos y Contratación de Servicios de la Universidad de Guadalajara, II. Cuando se trate de adquisiciones o contratación de servicios provenientes de personas físicas o jurídicas, cuyos ofrecimientos presenten condiciones excepcionalmente favorables en garantía, precio y calidad, siempre que sean autorizados por la Comisión Permanente de Hacienda del H. Consejo General Universitario o por las Comisiones de Hacienda de los Consejos de Centro y Sistemas, respecto de su ámbito de competencia. (..) IV. Cuando se trate de adjudicaciones cuyos bienes o servicios sean ofrecidas a través de un proveedor único. Por lo anterior, de estimarlo conveniente esa Comisión, en opinión de esta Dirección considera viable adiudicar de manera directa a favor del Centro Nacional de Evaluación para a Educación Superior, A.C. (CENEVAL), en razón de que es proveedor que cuenta con derecho de exclusividad según título de registro de marca 628837, expedido por el Instituto Mexicano de la Propiedad Industrial.

La Coordinadora General de Servicios Administrativos e Infraestructura: estima viable la petición, tomando en consideración lo que establece la fracción IV del artículo 27 del Reglamento de Adquisiciones, Arrendamientos y Contratación de Servicios de la Universidad de Guadalajara, misma que a la letra dice: Artículo 27. Los siguientes casos quedan exentos de sujetarse a los procedimientos en las fracciones I, II y III del artículo 16: IV. Cuando se trate de adjudicaciones cuyos bienes o servicios sean ofrecidas a través de un proveedor único. Asimismo, el último párrafo de dicho artículo establece que en el caso de las fracciones lull, y ty, se deberá informar y justificar ante el Comité competente, en la sesión inmediata siguiente.

Página 7 de 15 Av. Juárez No. 976, Edificio de la Rectoría General, Piso 5, Colonia Centro C.P. 44100. Guadalajara, Jalisco. México. Tel. [52] (33) 3134 2222, Exts. 12428, 12243, 12420 y 12457 Tel. Dir. 3134 2243

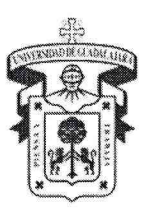

CONSEJO GENERAL UNIVERSITARIO

El Abogado General: esta Oficina no encuentra impedimento alguno para que la Comisión Permanente de Hacienda del Consejo General Universitario autorice la adjudicación directa por excepción con el CENEVAL para la aplicación del EGEL, con fundamento en la fracción IV del artículo 27 del RAACS y, considerando que el CENEVAL es titular de la marca EGEL registrada con el número 628837 ante el Instituto Mexicano de la Propiedad Industrial. No omito mencionar que, en caso de autorizar la adjudicación directa por excepción, se deberá turnar al comité revisor a efecto de que lleve a cabo el procedimiento previsto en el apartado sexto, capítulo IV del Reglamento de Obras y Servicios relacionados con las mismas, toda vez que el monto que se pretende erogar es superior a 1,000 salarios mínimos mensuales antes del Impuesto al Valor Agregado (IVA), de conformidad con el artículo 16-BIS del RAACS. Asimismo, se deberá verificar que se cuente con la suficiencia presupuestal para erogar el gasto y en caso de que así sea, el procedimiento de adjudicación directa por excepción deberá sujetarse a las disposiciones aplicables atendiendo al origen del recurso.

6.1. ACUERDO. Con fundamento en lo establecido en el último párrafo del artículo 27 del Reglamento de Adquisiciones, Arrendamientos y Contratación de Servicios de la Universidad de Guadalajara, infórmese a la Coordinación General Académica y de Innovación, que no es competencia de la Comisión Permanente de Hacienda del H. Consejo General Universitario, la autorización de dicha solicitud de adjudicación directa, por lo tanto deberá remitirlo al Comité General de Compras y Adjudicaciones de la Universidad de Guadalajara, para el trámite correspondiente. Asimismo, se le informa a la Coordinación General Académica y de Innovación, que en lo sucesivo, y siempre y cuando se trate del mismo supuesto, el procedimiento de adjudicación directa deberá realizarse ante dicho Comité.

#### 7.

#### Oficio: número RG/271/2021 Fecha: 20 de agosto de 2021.

Solicita: Contralor General.

Asunto: SOLICITUD DE AUTORIZACIÓN PARA CONTRATAR LOS SERVICIOS PROFESIONALES DEL **DESPACHO QUE REALIZARÁ LA REVISIÓN DE LA CUENTA UNIVERSITARIA 2021.** El Dr. Ricardo Villanueva Lomelí, Rector General, remite el oficio número DF/II/0545/2021, de fecha 19 de agosto del año en curso, signado por el C.P. Alfredo Nájar Fuentes, Contralor General y el Mtro. Gustavo A. Cárdenas Cutiño, Director de Finanzas, quienes hacen llegar el dictamen técnico del concurso CONC-015-CG-2021, a través del cual se realizó el procedimiento para la contratación de los servicios de un despacho de auditoría externa para que realice la Auditoría a la Cuenta Universitaria de la Universidad de Guadalajara, correspondiente al ejercicio fiscal 2021, de acuerdo a la aplicación de la Ley General de Contabilidad Gubernamental. Lo anterior para que esta Comisión valide dicho dictamen y en su caso realice la selección y aprobación del Despacho Externo que auditará la cuenta universitaria del ejercicio 2021.

Fundamento: Realamento del Sistema de Fiscalización de la Universidad de Guadalajara, Artículo 42, fracción IV. Son atribuciones de la Comisión de Hacienda del H. Consejo General Universitario: IV. Seleccionar por Concurso al Despacho Externo que audite la Cuenta Universitaria, tomando en consideración, entre otros, criterios de calidad profesional, experiencia, prestigio y costo. Artículo 60. La Comisión de Hacienda del H. Consejo General Universitario elegirá, conforme a la normatividad universitaria aplicable, al Despacho Externo que auditará y dictaminará la Cuenta Universitaria. Artículo 61. Los criterios para la contratación del Despacho Externo serán los siguientes: I. Contar con reconocido prestigio; II. Experiencia en auditorías a entes públicos, y III. Contar con la estructura idónea para practicar una auditoría de las dimensiones de la Universidad de Guadalajara.

7.1. ACUERDO. De conformidad con lo previsto por los artículos 42, fracción IV, 60 y 61 del Reglamento del Sistema de Fiscalización; se adjudica la contratación de servicios para la realización de la auditoría a la cuenta universitaria del periodo comprendido del 1 de enero al 31 de diciembre de 2021, al despacho externo Salles Sainz-Grant Thornton, S.C., toda vez que dicho despacho cumple con los criterios previstos por la Normatividad Universitatia, según consta en el Dictamen Técnico del concurso CONC-015-CG-2021.

Página 8 de 15 Av. Juárez No. 976, Edificio de la Rectoría General, Piso 5, Colonia Centro C.P.44100. Guadalajara, Jalisco. México. Tel. [52] (33) 3134 2222, Exts. 12428, 12243, 12420 y 12457 Tel. Dir. 3134 2243

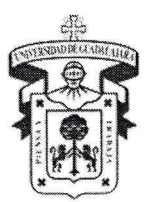

CONSEJO GENERAL UNIVERSITARIO

8.

Oficio: número RG/X/412/2021

Fecha: 24 de agosto de 2021.

Solicita: Coordinación General de Extensión y Difusión Cultural Asunto: SOLICITUD DE AUTORIZACIÓN PARA EL PAGO DE CONTRATOS DE LA ORQUESTA DE CÁMARA "HIGINIO RUVALCABA". El Dr. Ricardo Villanueva Lomelí, Rector General, remite el oficio VR/I/449/2021 suscrito por el Dr. Héctor Raúl Solís Gadea, Vicerrector Ejecutivo, mediante el cual remite copia del oficio CGEDC/030/2021, del Lic. Ángel Igor Lozada Rivera Melo, Coordinador General de Extensión y Difusión Cultural, en donde solicita recursos por la cantidad de \$480,000.00 (CUATROCIENTOS OCHENTA MIL PESOS 00/100 M.N.), para el pago de contratos asimilables a salario de la Orquesta de Cámara "Higinio Ruvalcaba", para los directores Vladimir Milchtein Zingle y Konstantin Zioumbilov Dudikoft. Dichos recursos podrán ser cubiertos de la partida denominada "Productos Financieros Subsidio Ordinario Estatal 2021".

Fundamento: numeral 2.13 de las Políticas y Normas del Presupuesto de Ingresos y Egresos 2021 de la Universidad de Guadalajara, 2.13 "Toda solicitud de recursos adicionales a los autorizados, así como el incremento al irreductible del techo presupuestal, salvo en los casos en que la naturaleza de la fuente de financiamiento lo determine, deberá contar con el visto bueno del Rector General, y presentarse por conducto de la Vicerrectoría Ejecutiva, a fin de que sea remitida para análisis y aprobación de la Comisión Permanente de Hacienda del H. Consejo General Universitario. Para esta autorización, la Comisión Permanente de Hacienda tomará en cuenta la validación de la existencia del recurso disponible emitida por la Dirección de Finanzas, con excepción de los Ingresos Autogenerados, ya que estos estarán sujetos al ingreso previo de los mismos a las cuentas bancarias institucionales".

8.1. ACUERDO. De conformidad a lo establecido en la norma 2.13, del Presupuesto de Ingresos y Egresos 2021 de la Universidad de Guadalajara, se autoriza a la Coordinación General de Extensión y Difusión Cultural, la ampliación presupuestal para el pago de contratos de prestación de servicios asimilables a salarios, para los Directores de la Orquesta "Higinio" Ruvalcaba", Vladimir Milchtein Zingle y Konstantin Zioumbilov Dudikoft, por la cantidad de \$480,000.00 (CUATROCIENTOS OCHENTA MIL PESOS 00/100 M.N.), con cargo a la partida denominada "Productos Financieros Subsidio Ordinario Estatal 2021".

9.

### Oficio: número 1585/2021

Fecha: 12 de agosto de 2021.

Solicita: Contraloría General.

Asunto: PARA CONOCIMIENTO DE LOS INTEGRANTES DE LA COMISIÓN, SE INFORMA DEL PAGO REALIZADO DE LOS BIENES FALTANTES EN EL DEPARTAMENTO DE ESTUDIOS DEL PACIFICO DEL CENTRO **UNIVERSITARIO DE CIENCIAS SOCIALES Y HUMANIDADES.** El C.P. Alfredo Nájar Fuentes, Contralor General, informa que en relación al seguimiento de la terminación de relación laboral de resquardantes de activos no localizados, que ha venido realizando la Contraloría General, se informa que el Dr. Abelardo Rodríguez Sumano Smith, realizó el pago mediante ficha de depósito a la cuenta bancaria de la Universidad, cubriendo el valor actualizado de 4 activos no localizados, requeridos con oficio No. 1650/2019, de fecha 15 de julio de 2019, conforme a lo reportado en el oficio CUCSH/R/S.ADMVA/II/19/031, en el Departamento de Estudios del Pacífico del Centro Universitario de Ciencias Sociales y Humanidades. Al respecto, informa que dicha Contraloría General recibió Oficio. No. CUCSH/R/S.ADMVA/IV/21/065 de fecha 05 de mayo de 2021, y recibido el 19 de mayo de 2021, signado por la Lic. Zhaira Yatziri Navarro Suárez, Jefa de la Unidad de Patrimonio de CUCSH, en el que envía nota de baja patrimonial folio No. 3006427, mediante la que se tramita la baja de los 4 activos cuyo importe pagado fue de \$1,674.81 (MIL SEISCIENTOS SETENTA Y CUATRO PESOS 81/100 M.N.), enterados por el Dr. Abelardo Rodríguez Sumano Smith, según ficha de depósito de fecha 09 de octubre de 2019 (se anexa fotocopia). Por lo anterior solicita autorización de trámite de baja de la nota mencionada.

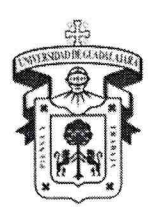

CONSEIO GENERAL UNIVERSITARIO

- 9.1. ACUERDO. Se tiene a la Contraloría General informando que el Dr. Abelardo Rodríguez Sumano Smith, realizó el pago mediante ficha de depósito a la cuenta bancaria de la Universidad, por un importe de \$1,674.81 (MIL SEISCIENTOS SETENTA Y CUATRO PESOS 81/100 M.N.), cubriendo el valor actualizado de los 4 activos no localizados, del Departamento de Estudios del Pacífico del Centro Universitario de Ciencias Sociales y Humanidades.
- 9.2. ACUERDO. Se autoriza el trámite de la baja de los bienes relacionados en el folio número 3006427, que se encontraban bajo resguardo del Dr. Abelardo Rodríguez Sumano Smith.

#### 10.

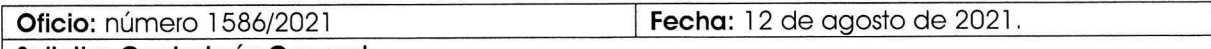

Solicita: Contraloría General. Asunto: PARA CONOCIMIENTO DE LOS INTEGRANTES DE LA COMISIÓN, SE INFORMA DEL PAGO REALIZADO DE LOS BIENES FALTANTES EN DEPARTAMENTO DE ESTUDIOS POLÍTICOS DEL CENTRO UNIVERSITARIO DE CIENCIAS SOCIALES Y HUMANIDADES. El C.P. Alfredo Nájar Fuentes, Contralor General, informa que en relación al seguimiento de la jubilación de resguardantes de activos no localizados, que ha venido realizando la Contraloría General, se le informa que la Dra. Ma. De Jesús Hernández Herrera, realizó el pago mediante ficha de depósito a la cuenta bancaria de la Universidad, cubriendo el valor actualizado de 6 activos no localizados requeridos con Oficio No. 1692/2019 de fecha 17 de julio de 2019, conforme a lo reportado en el oficio CUCSH/R/S.ADMVA/II/19/075, del Departamento de Estudios Políticos del CUCSH. Al respecto informa que dicha Contraloría General recibió Oficio. No. CUCSH/R/S.ADMVA/IV/21/063 de fecha 05 de mayo de 2021, y recibido el 06 de mayo de 2021, signado por la Lic. Zhaira Yatziri Navarro Suárez, Jefa de la Unidad de Patrimonio de CUCSH, con el que envía nota de baja patrimonial folio No. 3007523, mediante la que se tramita la baja de los 6 activos cuyo importe pagado fue de \$1,949.14 (MIL NOVECIENTOS CUARENTA Y NUEVE PESOS 14/100 M.N.), enterados por la Dra. Ma. De Jesús Hernández Herrera, según ficha de depósito de fecha 17 de octubre de 2019. Por lo anterior, solicita la autorización de trámite de la nota de baja mencionada.

- 10.1. ACUERDO. Se tiene a la Contraloría General informando que la Dra. Ma. De Jesús Hernández Herrera, realizó el pago mediante ficha de depósito a la cuenta bancaria de la Universidad, por un importe de \$1,949.14 (MIL NOVECIENTOS CUARENTA Y NUEVE PESOS 14/100 M.N.), cubriendo el valor actualizado de los 6 activos no localizados, del Departamento de Estudios Políticos del Centro Universitario de Ciencias Sociales y Humanidades.
- 10.2. ACUERDO. Se autoriza el trámite de la baja de los bienes relacionados en el folio número 3007523, que se encontraban bajo resguardo de la Dra. Ma. De Jesús Hernández Herrera.

Página 10 de 15 Av. Juárez No. 976. Edificio de la Rectoría General, Piso 5, Colonia Centro C.P. 44100. Guadalajara, Jalisco. México. Tel. [52] (33) 3134 2222, Exts. 12428, 12243, 12420 y 12457 Tel. Dir. 3134 2243 www.hcgu.udg.mx

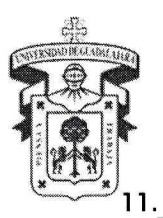

CONSEJO GENERAL UNIVERSITARIO

### Oficio: número 1587/2021

Fecha: 12 de agosto de 2021.

Solicita: Contraloría General.

Asunto: PARA CONOCIMIENTO DE LOS INTEGRANTES DE LA COMISIÓN, SE INFORMA DEL PAGO REALIZADO DE LOS BIENES FALTANTES EN LA DIVISIÓN DE DISCIPLINAS BÁSICAS DEL CENTRO UNIVERSITARIO DE CIENCIAS DE LA SALUD. El C.P. Alfredo Nájar Fuentes, Contralor General, informa que en relación al seguimiento de la revisión física de activos de resguardantes de activos no localizados, que ha venido realizando dicha Contraloría General, se le informa que el Dr. Juan Víctor Manuel Lara Vélez, realizó el pago mediante ficha de depósito a la cuenta bancaria de la Universidad, cubriendo el valor actualizado de 6 activos no localizados requeridos con Oficio No. 1691/2019 de fecha 17 de julio de 2019, conforme a lo reportado en el oficio DDBS/074/2019, de la División de Disciplinas Básicas para la Salud del CUCS. Al respecto informa que dicha Contraloría General recibió Oficio. No. CUCS/CSG/0172/2021 de fecha 03 de junio de 2021, y recibido el 04 de junio de 2021, signado por el Mtro. Carlos Eduardo Campos Santana, Coordinador de Servicios Generales y el Lic. Omar Alonso Acosta Pulido, Jefe de la Unidad de Patrimonio de CUCS, con el que envía nota de baja patrimonial folio No. 3008056, mediante la que se tramita la baja de los 6 activos cuyo importe pagado fue de \$14,902.60 (CATORCE MIL NOVECIENTOS DOS PESOS 60/100 M.N.), enterados por el Dr. Juan Víctor Manuel Lara Vélez, según ficha de depósito de fecha 14 de abril de 2021. Por lo anterior, solicita la autorización de trámite de la nota de baja mencionada.

- 11.1. ACUERDO. Se tiene a la Contraloría General informando que el Dr. Juan Víctor Manuel Lara Vélez, realizó el pago mediante ficha de depósito a la cuenta bancaria de la Universidad, por un importe de \$14,902.60 (CATORCE MIL NOVECIENTOS DOS PESOS 60/100 M.N.), cubriendo el valor actualizado de los 6 activos no localizados, de la División de Disciplinas Básicas para la Salud del Centro Universitario de Ciencias de la Salud.
- 11.2. ACUERDO. Se autoriza el trámite de la baja de los bienes relacionados en el folio número 3008056, que se encontraban bajo resguardo del Dr. Juan Víctor Manuel Lara Vélez.

#### $12.$

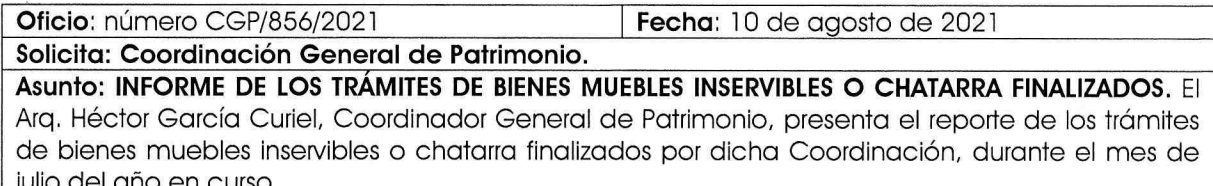

12. ACUERDO. Se tiene a la Coordinación General de Patrimonio presentando el reporte de los trámites de bienes muebles inservibles o chatarra finalizados por dicha Coordinación, durante el mes de julio del año en curso.

### $13.$

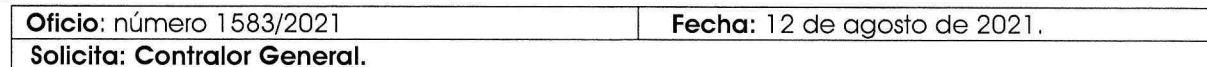

Asunto: INFORME DE REVISIÓN. El C.P. Alfredo Nájar Fuentes, Contralor General, remite el primer reporte de comentarios a la respuesta al informe de la revisión al procedimiento de entradas, salidas y control interno del almacén del Centro Universitario de la Costa, según orden de revisión número 031/2021. 2 observaciones, 1 solventada y 1 parcialmente solventada.

13.1. ACUERDO. Notifíquese al Rector del Centro Universitario de la Costa, que se le otorga un plazó de 15 días hábiles contados a partir de la fecha en que reciba este comunicado, para que entregue en la Contraloría General la información y los documentos necesarios con los que acredite el cumplimiento de las observaciones pendientes de solventar, y que para tal efecto, puede asesorarse de la dependencia señalada.

Página 11 de 15

Av. Juárez No. 976, Edificio de la Rectoría General, Piso 5, Colonia Centro C.P. 44100. Guadalajara, Jalisco. México. Tel. [52] (33) 3134 2222, Exts. 12428, 12243, 12420 y 1245/Tel. Dir. 3134 2243 www.hcgu.udg.mx

**CONSEIO GENERAL UNIVERSITARIO** 

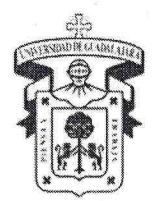

#### 14

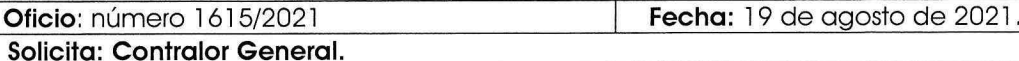

Asunto: INFORME DE REVISIÓN. El C.P. Alfredo Nájar Fuentes, Contralor General, remite el tercer reporte de comentarios a la respuesta al informe de la revisión para verificar el cumplimiento de la normatividad que regula el uso y custodia del parque vehicular del Centro Universitario de Ciencias Sociales y Humanidades, según orden de revisión número 111/2020. 7 observaciones pendientes, 1 solventada y 6 parcialmente solventadas.

14.1. ACUERDO. Notifíquese al Rector del Centro Universitario de Ciencias Sociales y Humanidades, que se le solicita de manera inmediata, entregue en la Contraloría General la información y los documentos necesarios con los que acredite el cumplimiento de las observaciones pendientes de solventar, y que para tal efecto, puede asesorarse de la dependencia señalada.

#### 15.

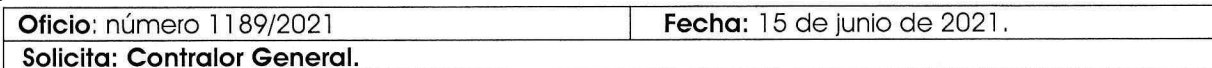

Asunto: INFORME DE REVISIÓN. El C.P. Alfredo Nájar Fuentes, Contralor General, remite el segundo reporte de comentarios a la respuesta al informe de la revisión financiera a los ingresos extraordinarios recibidos por concepto de apoyos externos del Centro de Sismología y Volcanología, del Centro Universitario de la Costa, según orden de revisión número 104/2020. 2 observaciones pendientes, 1 solventada y 1 parcialmente solventadas.

15.1. ACUERDO. Notifíquese al Rector del Centro Universitario de la Costa, que se le otorga un plazo de 7 días hábiles contados a partir de la fecha en que reciba este comunicado, para que entregue en la Contraloría General la información y los documentos necesarios con los que acredite el cumplimiento de las observaciones pendientes de solventar, y que, para tal efecto, puede asesorarse de la dependencia señalada.

#### 16.

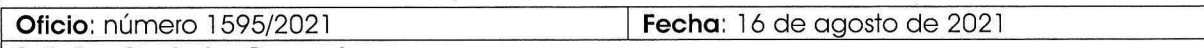

Solicita: Contralor General.

Asunto: INFORME DE REVISIÓN. El C.P. Alfredo Nájar Fuentes, Contralor General, remite el reporte de comentarios a la segunda respuesta del informe de la revisión a los bienes muebles inventariables de la Coordinación de Servicios Estudiantiles, adscrita a la Coordinación General de Servicios a Universitarios, según orden de revisión número 085/2019. 4 observaciones pendientes y 4 parcialmente solventadas.

16.1. ACUERDO. Notifíquese al Coordinador de Servicios Estudiantiles, que se le otorga un plazo de 7 días hábiles contados a partir de la fecha en que reciba este comunicado, para que entregue en la Contraloría General la información y los documentos necesarios con los que acredite el cumplimiento de las observaciones pendientes de solventar, y que, para tal efecto, puede asesorarse de la dependencia señalada.

17.

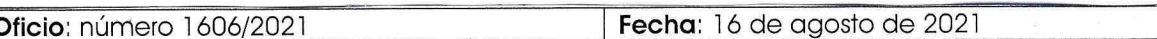

Solicita: Contralor General.

Asunto: INFORME DE REVISIÓN. El C.P. Alfredo Nájar Fuentes, Contralor General, remite la tercera respuesta de la revisión de nóminas y control interno del personal de la Coordinación General de Seguridad Universitaria, actualmente Coordinación de Seguridad Universitaria adscrita a la Coordinación General de Servicios a Universitario, según orden de revisión número 123/2019. 2 observaciones pendientes y 2 parcialmente solventadas.

Página 12 de 15  $m$ Av. Juárez No. 976, Edificio de la Rectoría General, Piso 5, Colonia Centro C.P. 44100. Guadalajara, Jalisco. México. Tel. [52] (33) 3134 2222, Exts. 12428, 12243, 12420 y 12457 Tel. Dir. 3134 2243

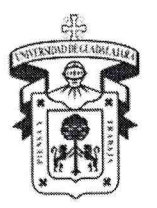

CONSEJO GENERAL UNIVERSITARIO

17.1. ACUERDO. Notifíquese al Coordinador de Seguridad Universitaria, que se le solicita de manera inmediata, entregue en la Contraloría General la información y los documentos necesarios con los que acredite el cumplimiento de las observaciones pendientes de solventar, y que para tal efecto, puede asesorarse de la dependencia señalada.

#### 18.

 $\mathbf{o}$ 

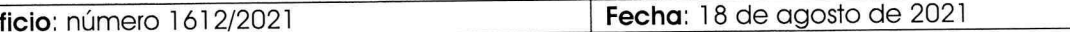

Solicita: Contralor General.

Asunto: INFORME DE REVISIÓN. El C.P. Alfredo Nájar Fuentes, Contralor General, remite el reporte de comentario a la primera respuesta de la revisión financiera practicada a la Empresa Operadora Universitaria de Energía, según orden de auditoría número 072/2020. Solventa la observación que estaba pendiente.

18.1. ACUERDO. Notifíquese a la Encargada de Despacho de la Operadora Universitaria de Energía, que se encuentran solventada la observación que estaba pendiente.

#### 19.

Fecha: 12 de agosto de 2021 Oficio: número 1582/2021

Solicita: Contralor General.

Asunto: INFORME DE REVISIÓN. El C.P. Alfredo Nájar Fuentes, Contralor General, remite el informe de resultados de la revisión selectiva de la información y documentación que respalda el dictamen de admisión de alumnos correspondiente al Calendario 2021 A del Centro Universitario de la Costa, según orden de revisión número 083/2021. No resultaron observaciones que hacer constar.

- 19.1. ACUERDO. Notifíquese al Rector del Centro Universitario de la Costa, que no resultaron observaciones que hacer constar.
- 19.2. ACUERDO. Los integrantes de la Comisión de Hacienda, reconocen la labor de su Centro y del personal bajo su cargo en las actividades relacionadas con el desarrollo de la presente auditoría. Notifíquese.

#### 20.

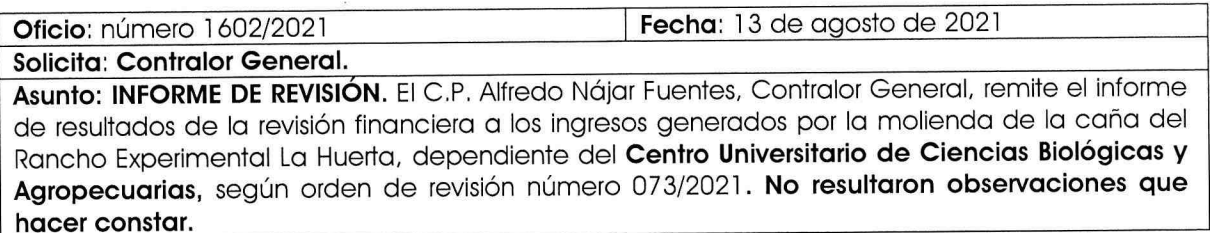

- 20.1. ACUERDO. Notifíquese al Rector del Centro Universitario de Ciencias Biológicas y Agropecuarias, que no resultaron observaciones que hacer constar.
- 20.2. ACUERDO. Los integrantes de la Comisión de Hacienda, reconocen la labor de su Centro y del personal bajo su cargo en las actividades relacionadas con el desarrollo de la presente auditoría. Notifíquese.

21. Fecha: 16 de agosto de 2021 **Oficio: número 1608/2021** Solicita: Contralor General. Asunto: INFORME DE REVISIÓN. El C.P. Alfredo Nájar Fuentes, Contralor General, remite el informe de resultados de la revisión financiera realizada a la Coordinación de Transparencia y Archivo General de la Universidad de Guadalajara, según orden de revisión número 039/2021. No resultaron observaciones que hacer constar. Página 13 de 15 Av. Juárez No. 976, Edificio de la Rectoría General, Piso 5, Colonia Centro C.P. 44100. m

Guadalajara, Jalisco. México. Tel. [52] (33) 3134 2222, Exts. 12428, 12243, 12420 y 12457 Tel. Dir. 3134 2243

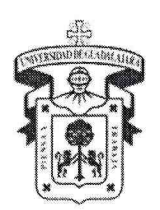

CONSEJO GENERAL UNIVERSITARIO

- 21.1. ACUERDO. Notifíquese a la Coordinadora de Transparencia y Archivo General, que no resultaron observaciones que hacer constar.
- 21.2. ACUERDO. Los integrantes de la Comisión de Hacienda, reconocen la labor de su Dependencia y del personal bajo su cargo en las actividades relacionadas con el desarrollo de la presente auditoría. Notifíquese.

#### 22.

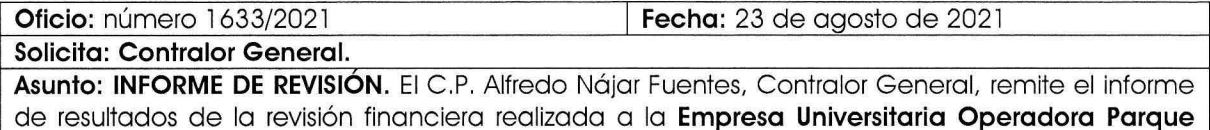

#### Industrial Belenes, según orden de revisión número 037/2021. No resultaron observaciones que hacer constar.

- 22.1. ACUERDO. Notifíquese a la Encargada de Despacho de la Entidad Productiva de Servicios Integrales, que no resultaron observaciones que hacer constar.
- 22.2. ACUERDO. Los integrantes de la Comisión de Hacienda, reconocen la labor de su Dependencia y del personal bajo su cargo en las actividades relacionadas con el desarrollo de la presente auditoría. Notifíquese.

#### 23.

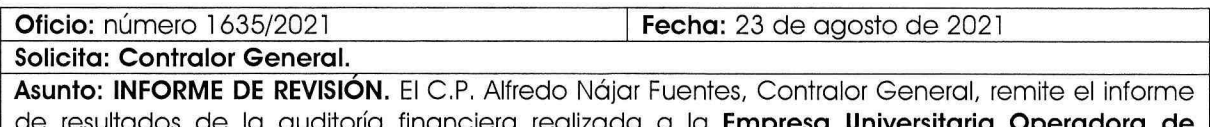

de la auditoria financiera realizada a la **Empresa universitaria operadora de** Estacionamientos, según orden de revisión número 058/2021. No resultaron observaciones que hacer constar.

- 23.1. ACUERDO. Notifíquese a la Encargada de Despacho de la Entidad Productiva de Servicios Integrales, que no resultaron observaciones que hacer constar.
- 23.2. ACUERDO. Los integrantes de la Comisión de Hacienda, reconocen la labor de su Dependencia y del personal bajo su cargo en las actividades relacionadas con el desarrollo de la presente auditoría. Notifíquese.

Página 14 de 15 Av. Juárez No. 976, Edificio de la Rectoría General, Piso 5, Colonia Centro C.P. 44100. Guadalajara, Jalisco. México. Tel. [52] (33) 3134 2222, Exts. 12428, 12243, 12420 y 12457 Tel. Dir. 3134 2243

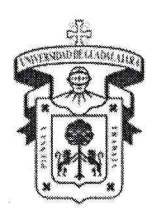

CONSEJO GENERAL UNIVERSITARIO

24.

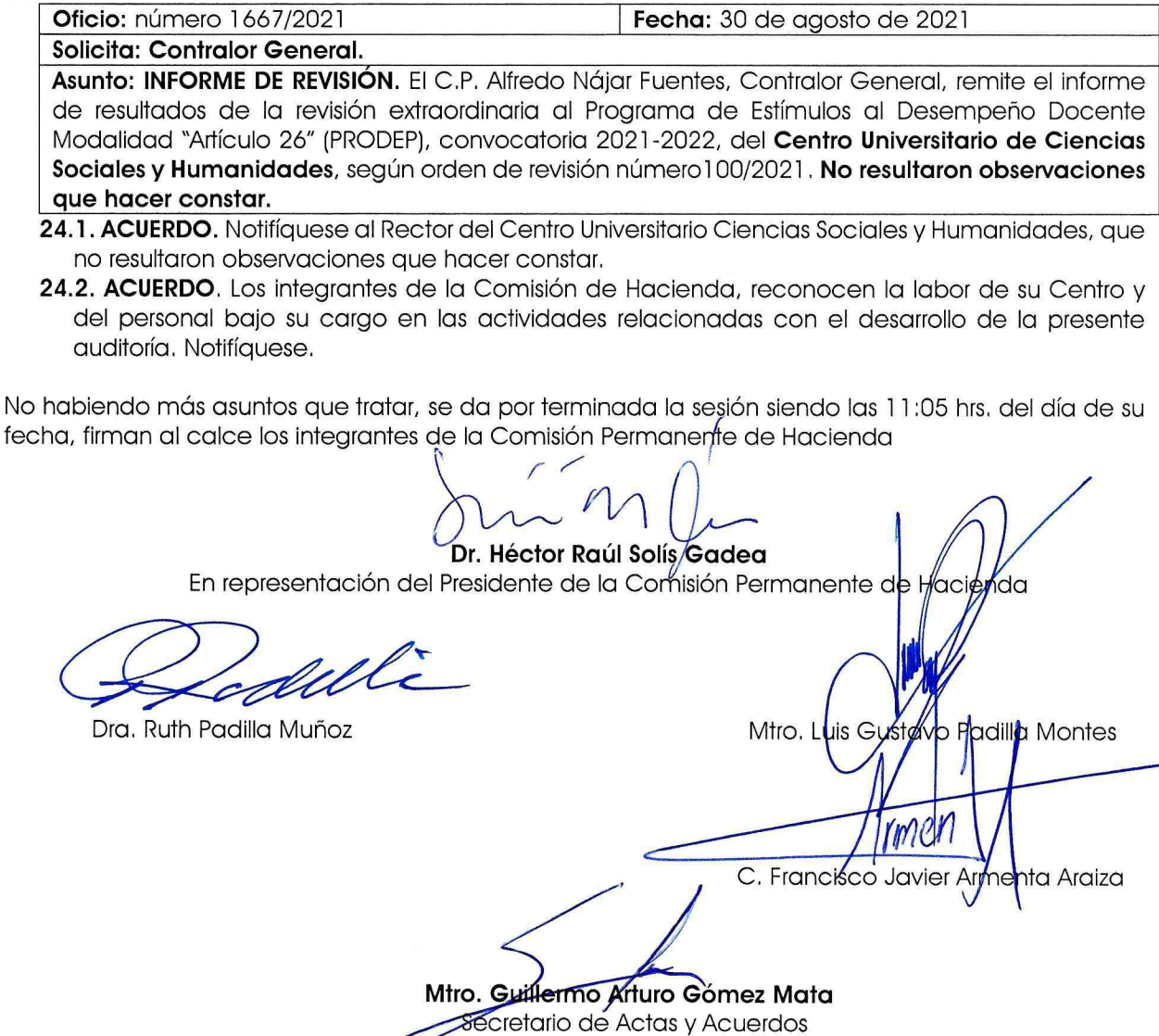